## **PLC Test Station VDC Input Module Test**

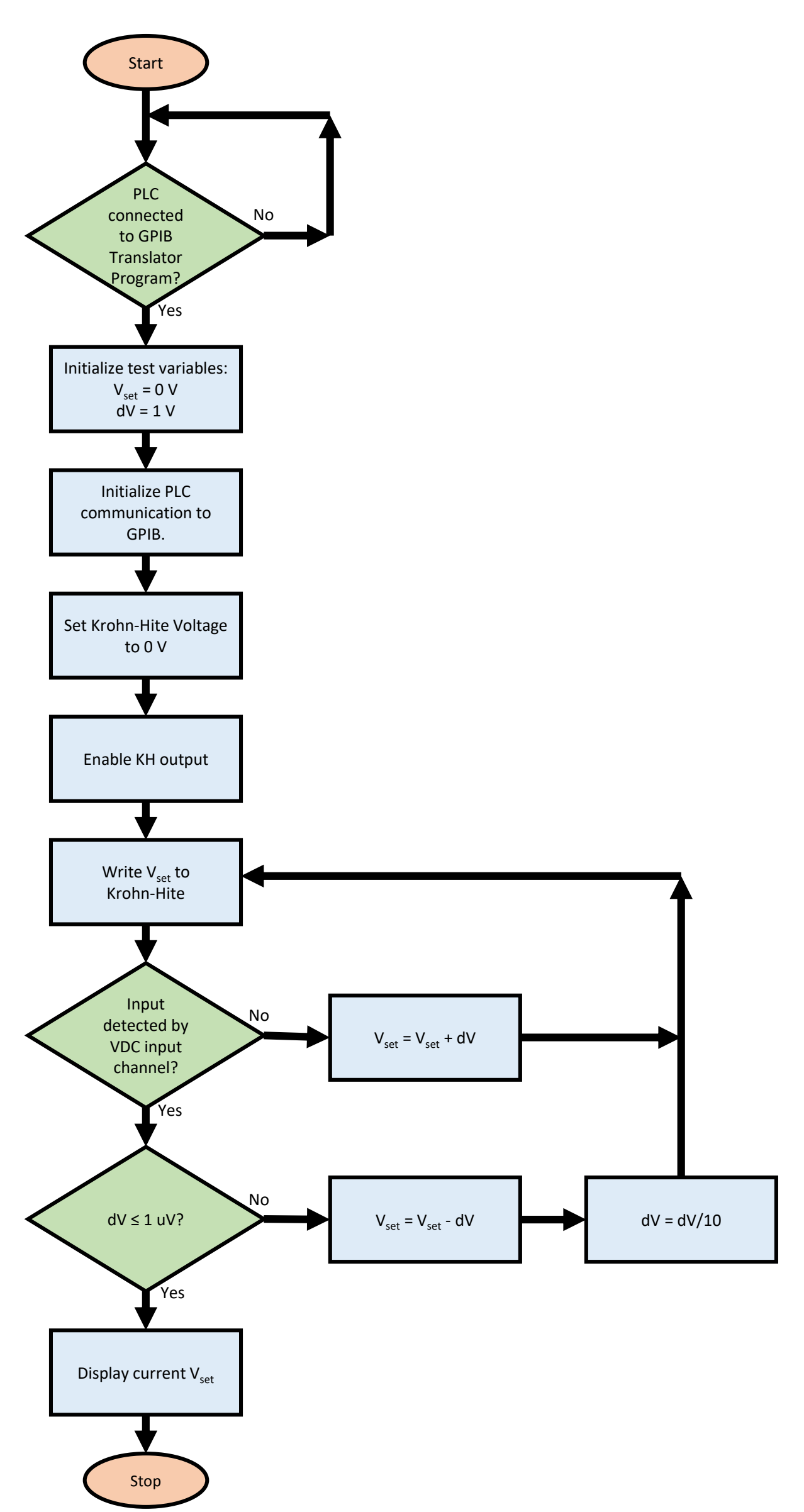